Kernels:

Remember the kernel trich? We made linear classifiers  
non-linear by mapping the data implicitly into a fixed (very) high  
dimensional feature space.  
$$\chi \rightarrow \phi(z)$$
  $h(z) = \phi(x)^{2}v + b$ 

Multi-layer Perceptron (MLP): 
$$\phi(x) = \sigma(Ux)$$
  
Here  $\sigma(x)$  is a non-linear transition function, which  
operates element-wise on each dimension.

Without the transition function, the classifier would just be linear:

 $w^{T}\phi(x) + b = w^{T}(\mathcal{U}_{X}) + b = w^{T}\mathcal{U}_{X} + b = \hat{w}^{T}x + b \quad \text{where } : \hat{w} = w^{T}\mathcal{U}$ 

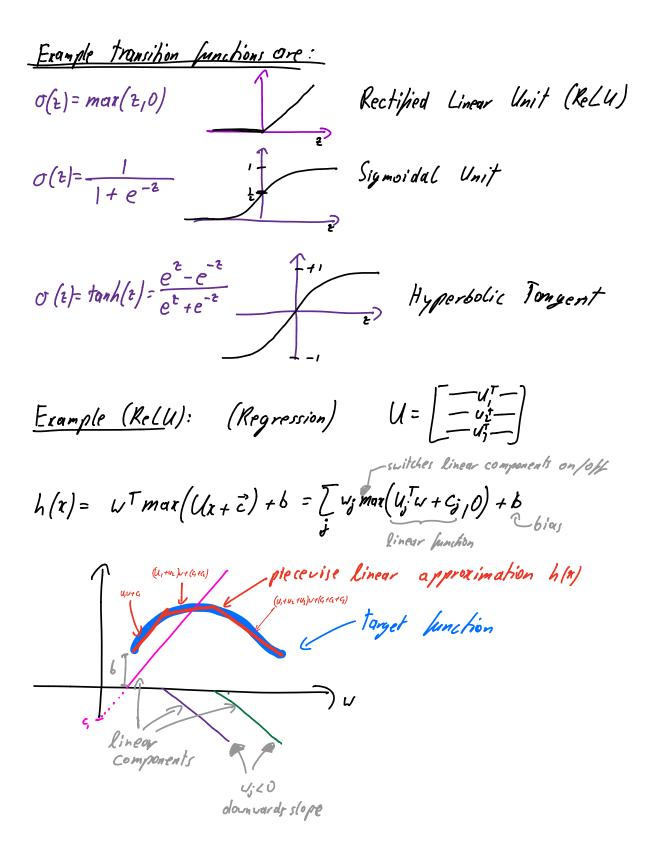

Stochostic Gradient Descent (S6D):  
Loss Lunchion: 
$$\tilde{Z} = \lambda(h(n), y_i) = g_i = \frac{1}{2} (h(n) - y_i)^2$$
  
Gradlent:  $\nabla U = \tilde{Z} = \frac{\partial \chi(h(n), y_i)}{\partial U}$ 

SGD approximates gradient with only 1 or man samples.  $DU \approx \frac{\partial \mathcal{L}(h(n), n)}{\partial U} \approx single x;$ Perform one tiny update for each sample.

SGD is very noisy. However this turns out to be a crucial "featur" to avoid local minima and saddle points. Nove precise optimization 6 methods (especially Newton or approximated Newton methods) land THE I in local minima. SGD is "too imprecise" to hit small narrow (bad) local minima. bad minima good.

Deep Networks: One nice property of Nor is that we can introduce multiple layer (and increase complainty:  $\phi(\mathbf{x}) = \left(\sigma\left(B\sigma\left(A\mathbf{x} + \vec{a}\right) + \vec{b}\right) + \vec{c}\right)$ 

Now it gets more complicated. The first layer learns linear functions. The second layer combines these to multiple non-linear functions. The third layer combines multiple of these non-linear functions to even more complex non-linear functions.

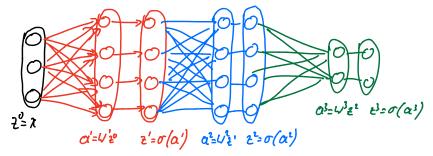

The borward propagation is really simple to implement: Forward pass: (Prediction) Comments: - Typically the last transition モーズ For l=1:L function, or, can differ from  $\alpha_{q} = \bigcup_{\ell \geq_{q-1}}^{\ell} + b_{\ell}$ the others ξ<sub>f</sub>= σ<sub>L</sub> (a<sub>g</sub>) End bios term in Return ZL layer l Amazingly, so is the backwords (gradient) pass: Backward pass: (Gradient Update)  $\vec{\delta}_{L} = \frac{\delta_{L}}{\delta_{L}} \vec{O} \vec{\alpha}'(\alpha_{L})$ for L=L:-1:1 = () is the element use product  $U_{\ell} = U_{\ell} - \alpha \, \vec{\delta_{\ell}} \, \vec{z_{\ell-1}}$  $\begin{pmatrix} \alpha \\ b \end{pmatrix} \bigcirc \begin{pmatrix} c \\ d \end{pmatrix} = \begin{pmatrix} \alpha \cdot c \\ b \cdot d \end{pmatrix}$  $b_e = b_e - \alpha \tilde{s_e}$  $\vec{\delta}_{\boldsymbol{\varrho}-\boldsymbol{i}} = \sigma_{\boldsymbol{\varrho}-\boldsymbol{i}} \left( \alpha_{\boldsymbol{\varrho}-\boldsymbol{i}} \right) \mathcal{O} \left( \boldsymbol{\omega}_{\boldsymbol{\varrho}}^{T} \boldsymbol{\delta}_{\boldsymbol{\varrho}} \right)$ σe is the gradient of the transilion function σ End Important optimization micks: GEBG+ de WE W-OG - Use Momentum - Reduce stepsize during optimization - Use mini-batch (SGD with m= 64 inputs) - scale features to be within [0,1] lane step-size small stepsize - de-correlate Jeaning (P(A) - For image data use Convolutional\_NN

Convolutional Neural Networks (CNN) Assume Input is an image Size: UxHx3 Lidth height 3 colors red, green, 64 p (these are called <u>channels</u>) Χ CNNs respict the linear transformations X-2WX to be convolutions These: a) share weights b) ensure that hidden layers are also images (with many channels) X Ist hidden (ager  $\frac{Convolution \quad operation:}{\substack{input \; image \\ 1 \; 3 \; 2 \; 5 \; 7 \\ 6 \; 0 \; 1 \; 1 \; 3 \\ 2 \; 5 \; 2 \; 7 \; 2 \\ \hline \end{array}}{kernel} \quad output \; activations$ Typically you have one kernel per input channel. The output is the sum of the convolved imager. Convolution can be interpreted os a pattern detector. Patches that look similar to the kernel will yield large activations . The conv. operator 'scans' the input for such patterns. 7= 1.1 + 3.2 + 6.0 + 0.1 9-1-1+3-2+7-0+2.1

Cooling: Like convolution, but you reduce a patch to its max or mean value.  $\frac{35}{70} \xrightarrow{max} 7$ Pooling is locally translation invariant. These two images yield similar activations. Batch-Norm: Re-normalize activations based on current mini - batch. M; = mean activation in mini-bates  $a_i \in \gamma_i \frac{a_i - \mu_i}{\sqrt{\sigma_i^2 + \varepsilon}} + \beta_i$ 5;2 = Varionce in mini-bath parameters that are Rearned  $\frac{\text{Residual (onnection:}}{\Rightarrow 0 \rightarrow 0}$  x = F(n) = F(n) + xAdd input to output activations after each layer". Dense Connections: Concetenate input to output activations after each layer". \* typically here layers on [Convo BNO Relu]